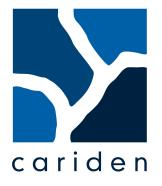

#### **TUTORIAL**

# Best Practices for Determining the Traffic Matrix in IP Networks V 2.0

NANOG 35 Los Angeles

October 23rd, 1:30pm-3:00pm

Thomas Telkamp, Cariden Technologies, Inc.

created by cariden technologies, inc., portions t-systems and cisco systems.

#### **Contributors**

- Stefan Schnitter, *T-Systems* 
  - MPLS/LDP
- Benoit Claise, Cisco Systems, Inc.
  - Cisco NetFlow
- Tarun Dewan, Juniper Networks, Inc.
  - Juniper DCU
- Mikael Johansson, KTH
  - Traffic Matrix Properties

### **Agenda**

- Introduction
  - Traffic Matrix Properties
- Measurement in IP networks
  - NetFlow
  - DCU (Juniper)
  - BGP Policy Accounting
- MPLS Networks
  - RSVP based TE
  - LDP
    - Data Collection
    - LDP deployment in Deutsche Telekom

- Traffic Matrices in Partial Topologies
- Estimation Techniques
  - Theory
  - Example Data
  - Case-Study
    - Simulation
    - Metric Optimization
    - Adding p-t-p Measurements
- Summary

#### **Traffic Matrix**

- Traffic matrix: the amount of data transmitted between every pair of network nodes
  - Demands
  - "end-to-end" in the core network
- Traffic Matrix can represent peak traffic, or traffic at a specific time
- Router-level or PoP-level matrices

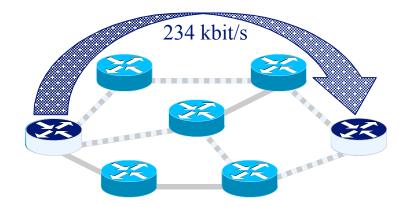

### **Determining the Traffic Matrix**

- For what purpose?
  - Analysis and Evaluation of other network states than the current:
  - Capacity Planning
    - network changes
    - "what-if" scenarios
    - Could be per class
  - Resilience Analysis
    - network under failure conditions
  - Optimization
    - Topology
      - Find bottlenecks
    - OSPF/IS-IS metric optimization/TE

### **Types of Traffic Matrices**

- Internal Traffic Matrix
  - PoP to PoP matrix
    - Can be from core (CR) or access (AR) routers
  - Class based
- External Traffic Matrix
  - PoP to External AS
    - BGP
    - Origin-AS or Peer-AS
      - Peer-AS sufficient for Capacity Planning and Resilience Analysis
    - Useful for analyzing the impact of external failures on the core network (capacity/resilience)

#### **Internal Traffic Matrix**

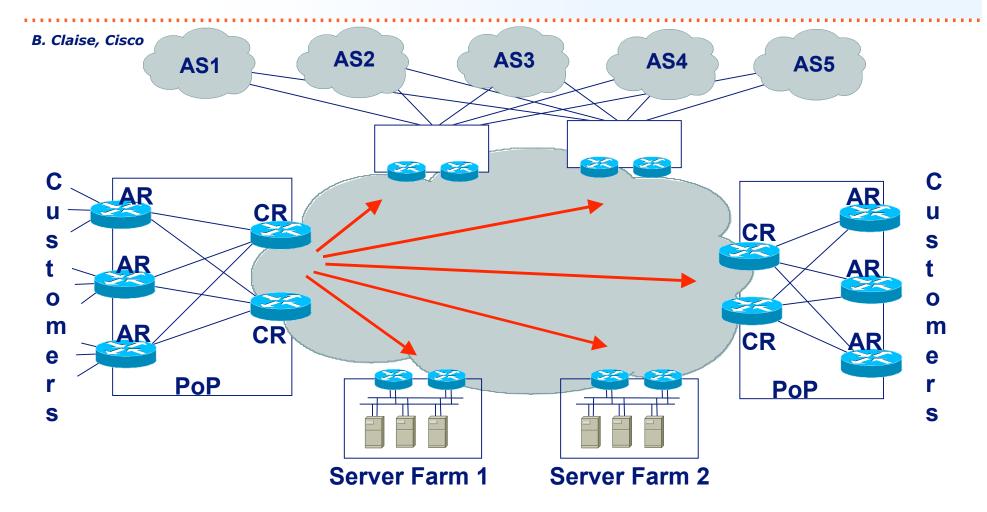

"PoP to PoP", the PoP being the AR or CR

#### **External Traffic Matrix**

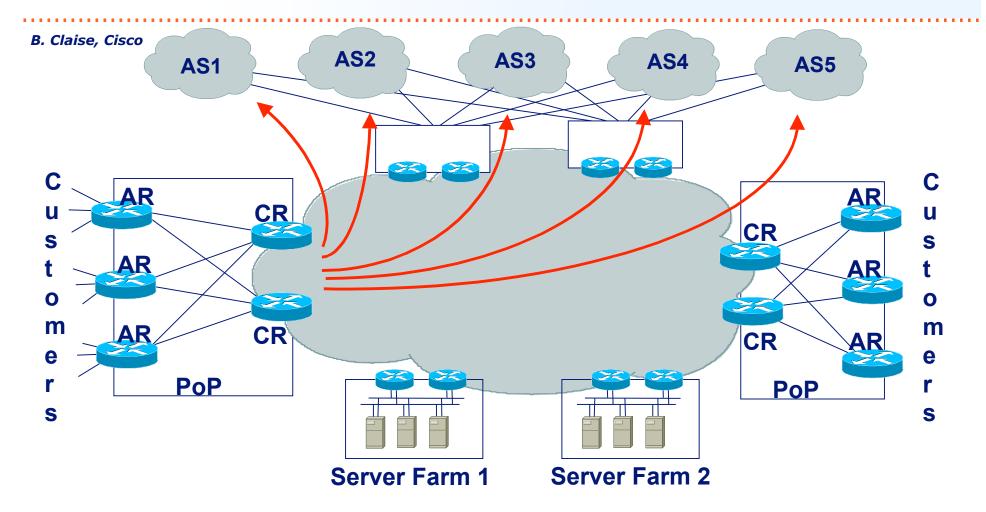

From "PoP to BGP AS", the PoP being the **AR** or **CR**The external traffic matrix can influence the internal one

### **Traffic Matrix Properties**

- Example Data from Tier-1 IP Backbone
  - Measured Traffic Matrix (MPLS TE based)
  - European and American subnetworks
  - 24h data
  - See [1]
- Properties
  - Temporal Distribution
    - How does the traffic vary over time
  - Spatial Distribution
    - How is traffic distributed in the network?
  - Relative Traffic Distribution
    - "Fanout"

## **Total traffic and busy periods**

#### European subnetwork

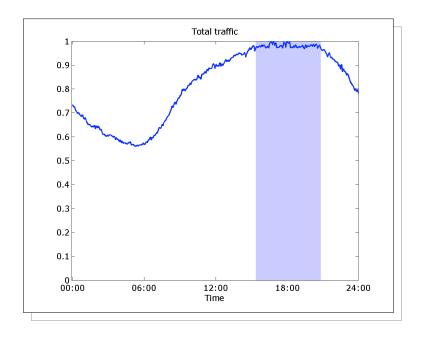

#### American subnetwork

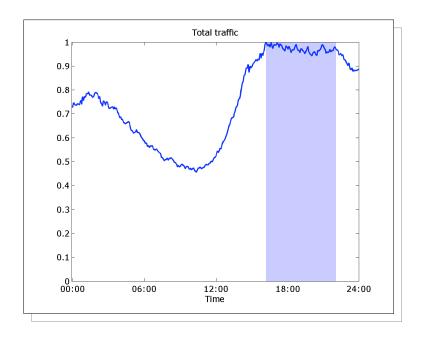

Total traffic very stable over 3-hour busy period

### **Spatial demand distributions**

#### European subnetwork

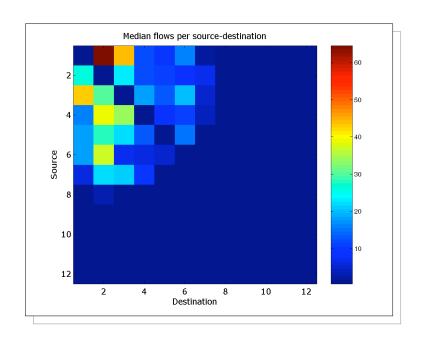

#### American subnetwork

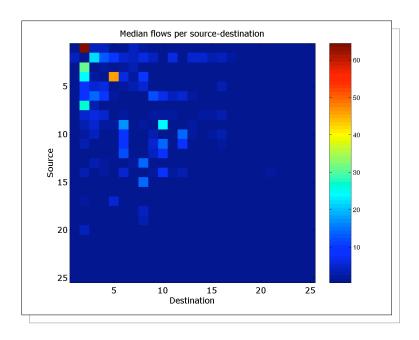

Few large nodes contribute to total traffic (20% demands – 80% of total traffic)

#### **Fanout factors**

Fanout: relative amount of traffic (as percentage of total)

#### Demands for 4 largest nodes, USA

#### 2nd largest source node Largest source node 0.75 0.5 0.25 0.75 0.5 0.25 0.25 00:00 06:00 12:00 18:00 24:00 00:00 06:00 12:00 18:00 24:00 3rd largest source node 4th largest source node 0.75 0.5 0.25 0.75 0.5 0.25

18:00

Time

#### Corresponding fanout factors

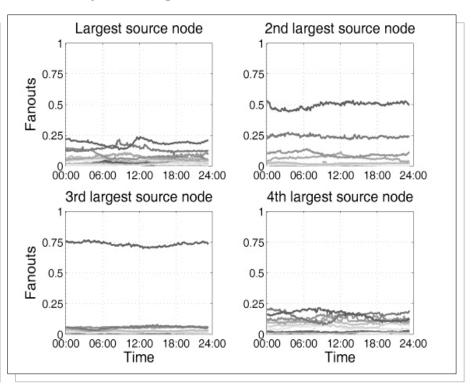

Fanout factors much more stable than demands themselves!

12:00 18:00

Time

00:00 06:00

#### **Traffic Matrix Collection**

- Data is collected at fixed intervals
  - E.g. every 5 or 15 minutes
- Measurement of Byte Counters
  - Need to convert to rates
  - Based on measurement interval
  - Counter roll-over issues
- Create Traffic Matrix
  - Peak Hour Matrix
    - 5 or 15 min. average at the peak hour
  - Peak Matrix
    - Calculate the peak for every demand
    - Real peak or 95-percentile

#### **Collection Methods**

- NetFlow
  - Routers collect "flow" information
  - Export of raw or aggregated data
- DCU
  - Routers collect aggregated destination statistics
- MPLS
  - RSVP
    - Measurement of Tunnel/LSP counters
  - LDP
    - Measurement of LDP counters
- Estimation
  - Estimate Traffic Matrix based on Link Utilizations

#### **NetFlow based Methods**

#### **NetFlow**

- A "Flow" is defined by
  - Source address
  - Destination address
  - Source port
  - Destination port
  - Layer 3 Protocol Type
  - TOS byte
  - Input Logical Interface (ifIndex)
- Router keeps track of Flows and usage per flow
  - Packet count
  - Byte count

#### **NetFlow Versions**

- Version 5
  - the most complete version
- Version 7
  - on the switches
- Version 8
  - the Router Based Aggregation
- Version 9
  - the new flexible and extensible version
- Supported by multiple vendors
  - Cisco
  - Juniper
  - others

### **NetFlow Export**

- A Flow is exported when
  - Flow expires
  - Cache full
  - Timer expired
- Expired Flows are grouped together into "NetFlow Export" UDP datagrams for export to a collector
  - Including timestamps
- UDP is used for speed and simplicity
- Exported data can include extra information
  - E.g. Source/Destination AS

### **NetFlow Export**

#### B. Claise, Cisco

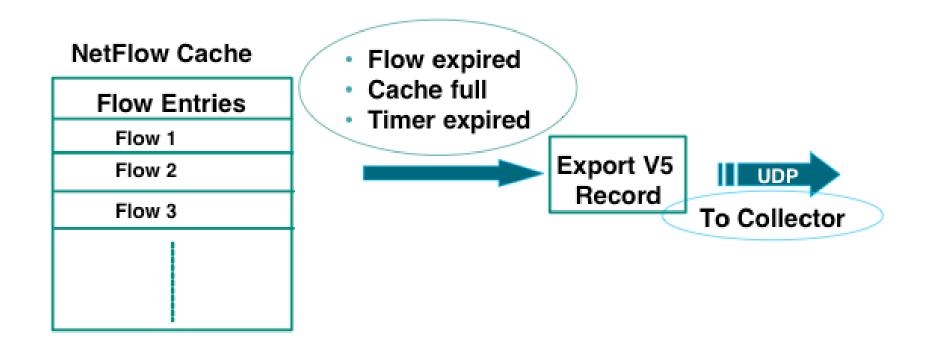

### **NetFlow Deployment**

- How to build a Traffic Matrix from NetFlow data?
  - Enable NetFlow on all interfaces that source/sink traffic into the (sub)network
    - E.g. Access to Core Router links (AR->CR)
  - Export data to central collector(s)
  - Calculate Traffic Matrix from Source/Destination information
    - Static (e.g. list of address space)
    - BGP AS based
      - Easy for peering traffic
      - Could use "live" BGP feed on the collector
    - Inject IGP routes into BGP with community tag

#### **BGP Passive Peer on the Collector**

- Instead of exporting the peer-as or destination-as for the source and destination IP addresses for the external traffic matrix:
  - Don't export any BGP AS's
  - Export version 5 with IP addresses or version 8 with an prefix aggregation
- A BGP passive peer on the NetFlow collector machines can return all the BGP attributes:
  - source/destination AS, second AS, AS Path, BGP communities, BGP next hop, etc...
- Advantages:
  - Better router performance less lookups
  - Consume less memory on the router
  - Full BGP attributes flexibility

### **NetFlow: Asymetric BGP traffic**

- Origin-as
  - Source AS1, Destination AS4
- Peer-as
  - Source AS5, Destination AS4
     WRONG!
- Because of the source IP address lookup in BGP

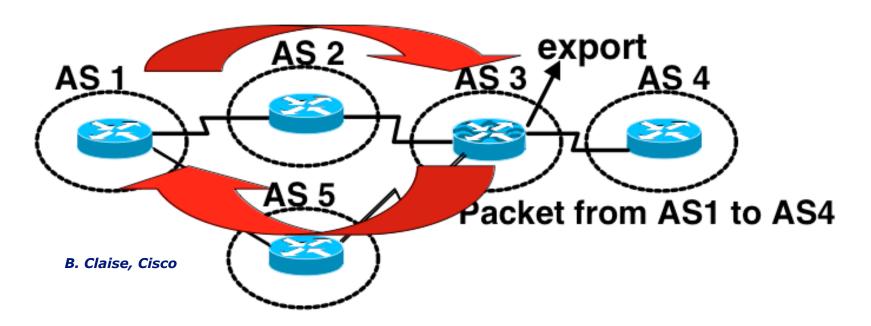

#### **NetFlow Version 8**

- Router Based Aggregation
- Enables router to summarize NetFlow Data
- Reduces NetFlow export data volume
  - Decreases NetFlow export bandwidth requirements
  - Makes collection easier
- Still needs the main (version 5) cache
- When a flow expires, it is added to the aggregation cache
  - Several aggregations can be enabled at the same time
- Aggregations:
  - Protocol/port, AS, Source/Destination Prefix, etc.

### **NetFlow: Version 8 Export**

#### B. Claise, Cisco

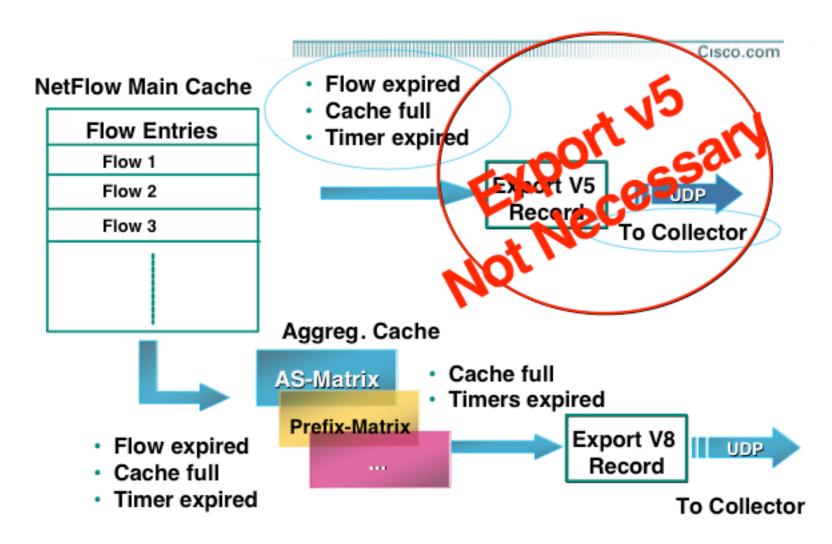

### **BGP NextHop TOS Aggregation**

- New Aggregation scheme
  - Only for BGP routes
    - Non-BGP routes will have next-hop 0.0.0.0
- Configure on Ingress Interface
- Requires the new Version 9 export format
- Only for IP packets
  - IP to IP, or IP to MPLS

### **BGP NextHop TOS Aggregation**

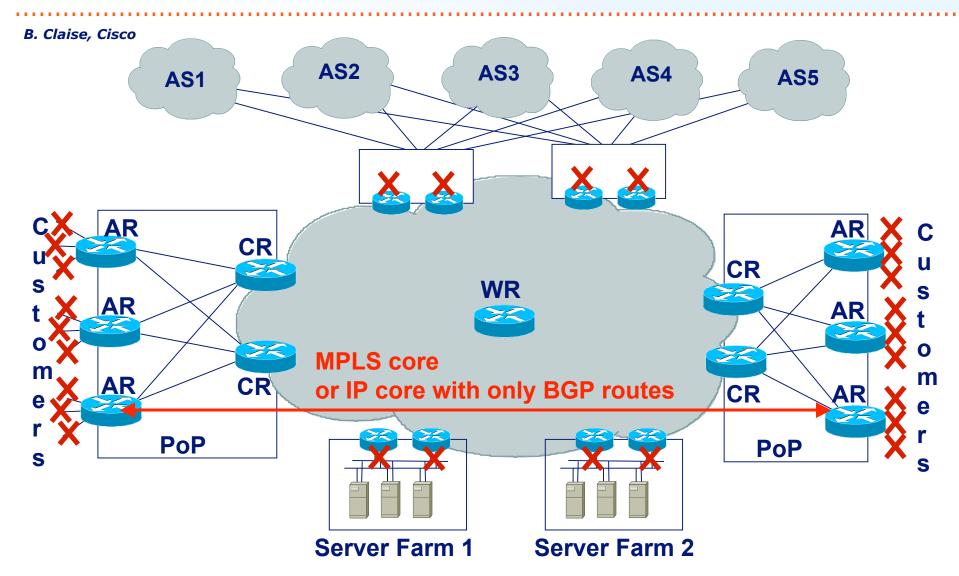

#### **MPLS** aware NetFlow

- Provides flow statistics per MPLS and IP packets
  - MPLS packets:
    - Labels information
    - And the V5 fields of the underlying IP packet
  - IP packets:
    - Regular IP NetFlow records
- Based on the NetFlow version 9 export
   No more aggregations on the router (version 8)
- Configure on ingress interface
- Supported on sampled/non sampled NetFlow

### **MPLS** aware NetFlow: Example

#### B. Claise, Cisco

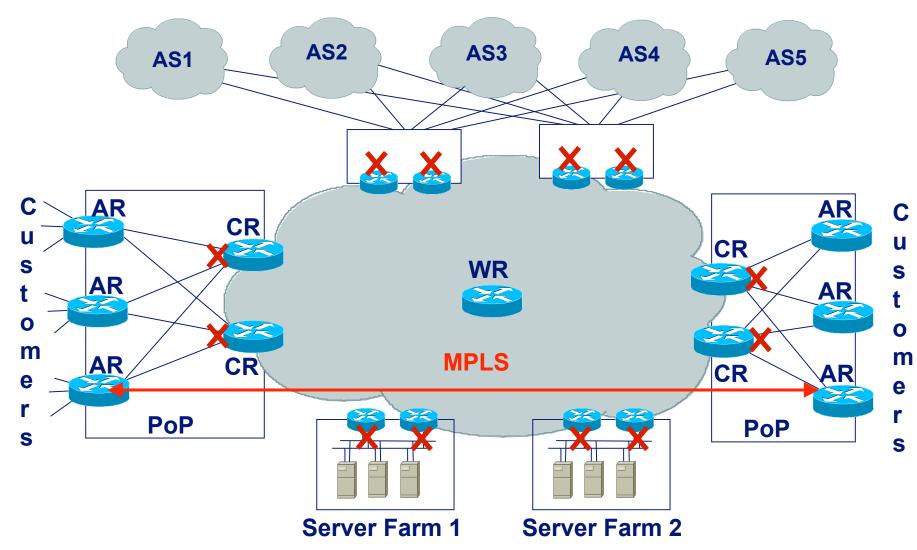

### **NetFlow Summary**

- Building a Traffic Matrix from NetFlow data is not trivial
  - Need to correlate Source/Destination information with routers or PoPs
- "origin-as" vs "peer-as"
  - Asymetric BGP traffic problem
- BGP NextHop aggregation comes close to directly measuring the Traffic Matrix
  - NextHops can be easily linked to a Router/PoP
  - BGP only
- NetFlow processing is CPU intensive on routers
  - Use Sampling
    - E.g. only use every 1 out of 100 packets
    - Accuracy of sampled data

### **NetFlow Summary**

- Various other features are available
- Ask vendors (Cisco, Juniper, etc.) for details on version support and platforms
- Commercial collector systems are available:
  - Arbor
    - Also for other purposes, like DDoS
  - Adlex
  - Etc.
- For Cisco, see Benoit Claise's webpage:
  - http://www.employees.org/~bclaise/

### **Destination Class Usage (DCU)**

### **Destination Class Usage (DCU)**

- Juniper specific!
- Policy based accounting mechanism
  - For example based on BGP communities
- Supports up to 16 different traffic destination classes
- Maintains per interface packet and byte counters to keep track of traffic per class
- Data is stored in a file on the router, and can be pushed to a collector
- But...
- 16 destination classes is in most cases too limited to build a useful full Traffic Matrix

### **DCU Example**

- Routing policy
  - associate routes from provider A with DCU class 1
  - associate routes from provider B with DCU class 2
- Perform accounting on PE

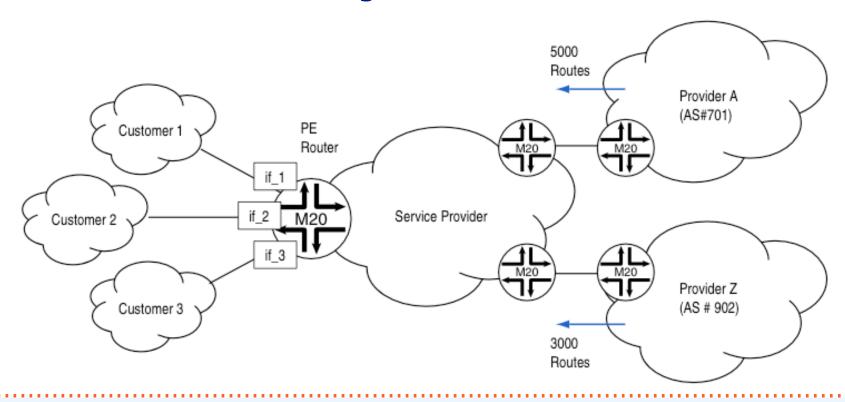

### **BGP Policy Accounting**

### **BGP Policy Accounting**

- Accounting traffic according to the route it traverses
- Account for IP traffic by assigning counters based on:
  - BGP community-list
  - AS number
  - AS-path
  - destination IP address
- 64 buckets
- Similar to Juniper DCU

#### **MPLS Based Methods**

#### **MPLS Based Methods**

- Two methods to determine traffic matrices:
  - Using RSVP-TE tunnels
  - Using LDP statistics
- Some comments on Deutsche Telekom's practical implementation
- Traffic Matrices in partial topologies

#### **RSVP-TE in MPLS Networks**

- RSVP-TE (RFC 3209) can be used to establish LSPs
- Example (IOS):

```
interface Tunnel99
  description RouterA => RouterB
  tag-switching ip
  tunnel destination 3.3.3.3
  tunnel mode mpls traffic-eng
  tunnel mpls traffic-eng priority 5 5
  tunnel mpls traffic-eng bandwidth 1
  tunnel mpls traffic-eng path-option 3 explicit identifier 17
  tunnel mpls traffic-eng path-option 5 dynamic
!
ip explicit-path identifier 17 enable
  next-address 1.1.1.1
  next-address 2.2.2.2
  next-address 3.3.3.3
!
```

#### **RSVP-TE in MPLS Networks**

- Explicitly routed Label Switched Paths (TE-LSP) have associated byte counters
- A full mesh of TE-LSPs enables to measure the traffic matrix in MPLS networks directly

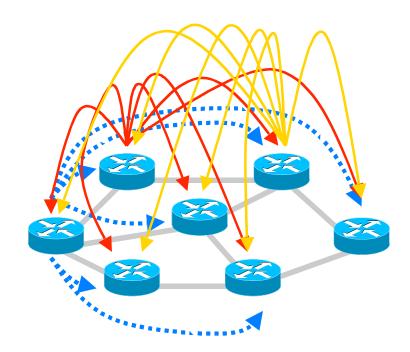

#### **RSVP-TE in MPLS Networks**

#### Pro's and Con's

- Advantage: Method that comes closest a traffic matrix measurement
- Disadvantages:
  - A full mesh of TE-LSPs introduces an additional routing layer with significant operational costs;
  - Emulating ECMP load sharing with TE-LSPs is difficult and complex:
    - Define load-sharing LSPs explicitly;
    - End-to-end vs. local load-sharing;
  - Only provides Internal Traffic Matrix, no Router/PoP to peer traffic

#### **Traffic matrices with LDP statistics**

- •In a MPLS network, LDP can be used to distribute label information
- •Label-switching can be used without changing the routing scheme (e.g. IGP metrics)
- Many router operating systems provide statistical data about bytes switched in each forwarding equivalence class (FEC):

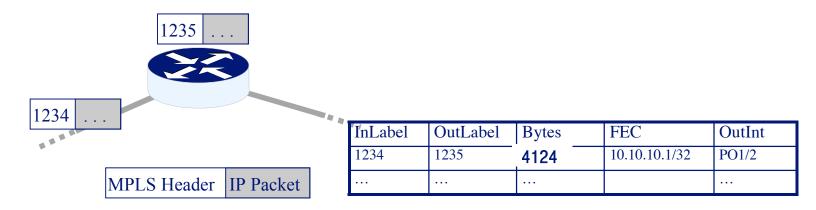

## Traffic matrices with LDP statistics Use of ECMP load-sharing

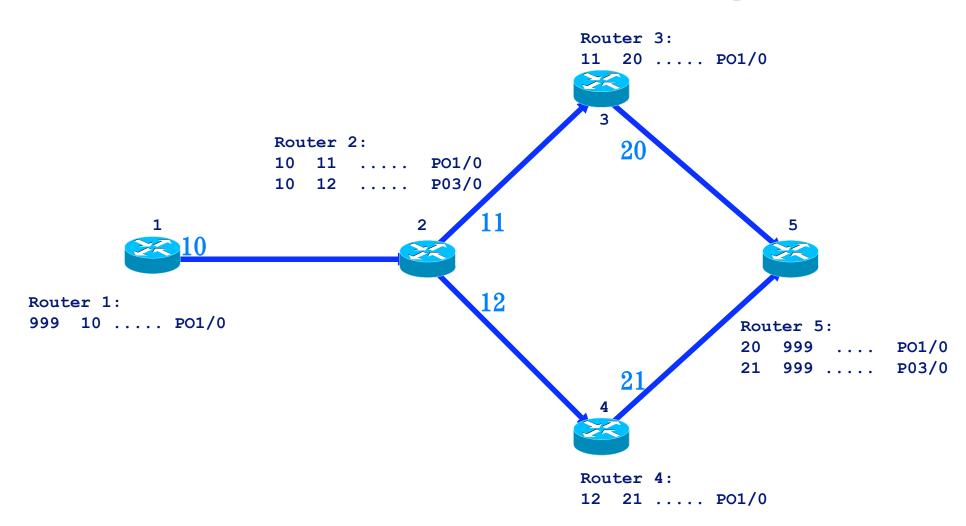

### **Traffic matrices with LDP statistics**

- The given information allows for a forward chaining
- •For each router and FEC a set of residual paths can be calculated (given the topology and LDP information)
- •From the LDP statistics we gather the bytes switched on each residual path
- •Problem: It is difficult to decide whether the router under consideration is the beginning or transit for a certain FEC
- •Idea: For the traffic matrix TM, add the paths traffic to TM(A,Z) and subtract from TM(B,Z). [4]

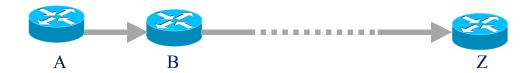

## Traffic matrices with LDP statistics Example

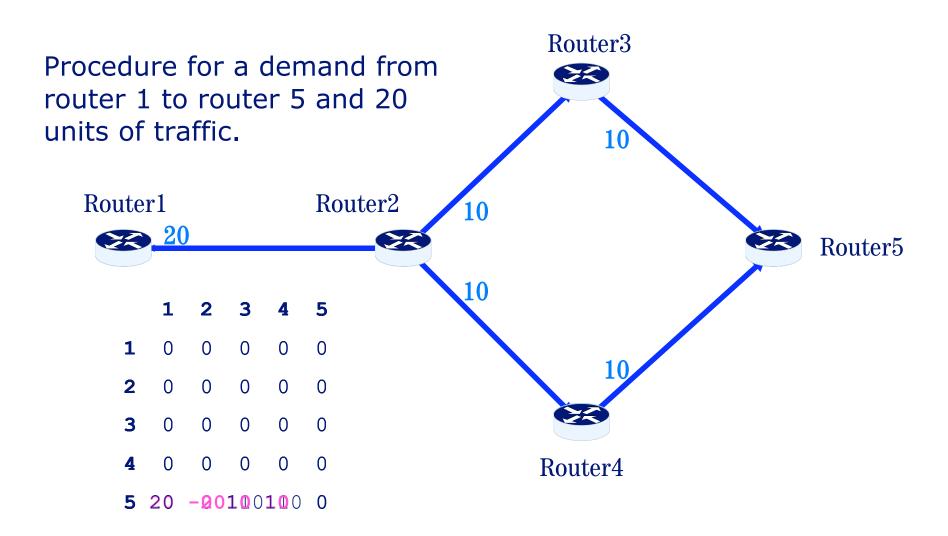

# Practical Implementation Cisco's IOS

- •LDP statistical data available through "show mpls forwarding" command
- Problem: Statistic contains no ingress traffic (only transit)
- If separate routers exist for LER- and LSRfunctionality, a traffic matrix on the LSR level can be calculated
- •A scaling process can be established to compensate a moderate number of combined LERs/LSRs.

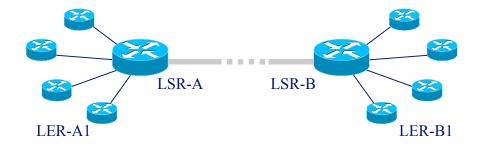

## Practical Implementation Juniper's JunOS

- LDP statistical data available through "show ldp traffic-statistics" command
- Problem: Statistic is given only per FECs and not per outgoing interface
- As a result one cannot observe the branching ratios for a FEC that is split due to load-sharing (ECMP);
- Assume that traffic is split equally
- Especially for backbone networks with highly aggregated traffic this assumption is met quite accurately

# Practical Implementation Results

- The method has been successfully implemented in Deutsche Telekom's global MPLS Backbone
- •A continuous calculation of traffic matrices (15min averages) is accomplished in real-time for a network of 180 routers
- •The computation requires only one commodity PC
- No performance degradation through LDP queries
- Calculated traffic matrices are used in traffic engineering and network planning

## Practical Implementation Deployment Process

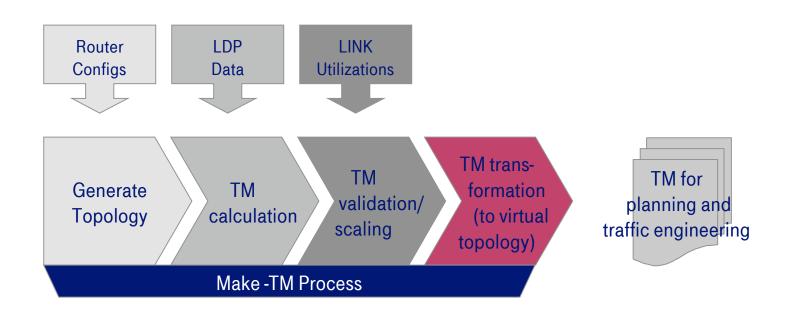

### **Conclusions for LDP method**

- This method can be implemented in a multivendor network
- It does not require the definition of explicitly routed LSPs
- It allows for a continuous calculation
- There are some restrictions concerning
  - vendor equipment
  - network topology
- •See Ref. [4]

- •In larger networks, it is often important to have a TM for a partial topology (not based on every router)
- Example: TM for core network (planning and TE)
- Problem: TM changes in failure simulations
- •Demand moves to another router since actual demand starts outside the considered topology (red):

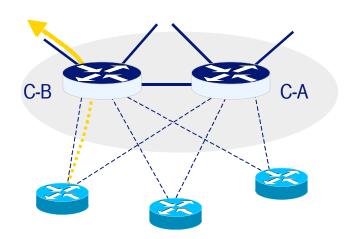

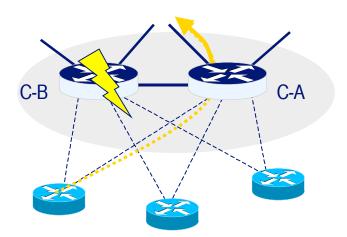

- The same problem arises with link failures
- Results in inaccurate failure simulations on the reduced topology
- Metric changes can introduce demand shifts in partial topologies, too.
- But accurate (failure) simulations are essential for planning and traffic engineering tasks

- Introduce virtual edge devices as new start-/endpoints for demands
- Map real demands to virtual edge devices
- Model depends on real topology
- •Tradeoff between simulation accuracy and problem size.

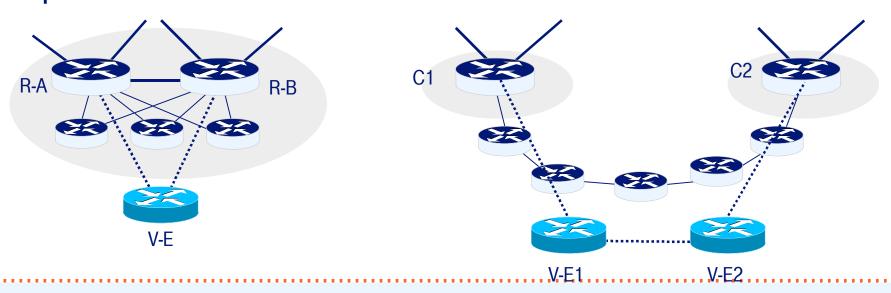

## **Estimation Techniques**

#### What do we have?

- NetFlow
  - v5 deployment is complex
  - newer versions (aggregation, v8) not complete
- DCU (Juniper)
  - only 16 classes
- BGP Policy Accounting
  - only 64 classes, BGP only
- MPLS
  - TE tunnels
    - requires full TE mesh
  - LDP counters
    - nice solution, only minor issues (see [4])

#### What do we want?

- Derive Traffic Matrix (TM) from easy to measure variables
  - No complex features to enable
- Link Utilization measurements
  - SNMP
  - easy to collect, e.g. MRTG
- Problem:

Estimate point-to-point demands from measured link loads

- Network Tomography
  - Y. Vardi, 1996
  - Similar to: Seismology, MRI scan, etc.

#### Is this new?

- Not really...
- ir. J. Kruithof: *Telefoonverkeersrekening*, De Ingenieur, vol. 52, no. 8, feb. <u>1937</u> (!)

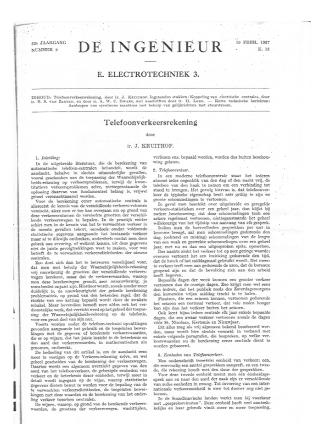

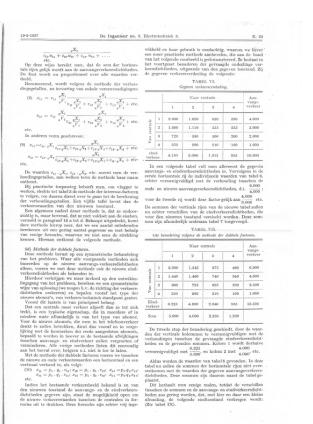

#### **Demand Estimation**

- Underdetermined system:
  - N nodes in the network
  - O(N) links utilizations (known)
  - O(N²) demands (unknown)
  - Must add additional assumptions (information)
- Many algorithms exist:
  - Gravity model
  - Iterative Proportional Fitting (Kruithof's Projection)
  - Maximum Likelihood Estimation
  - Entropy maximization
  - Bayesian statistics (model prior knowledge)
  - Ftc...!
- Calculate the most likely Traffic Matrix

## **Example**

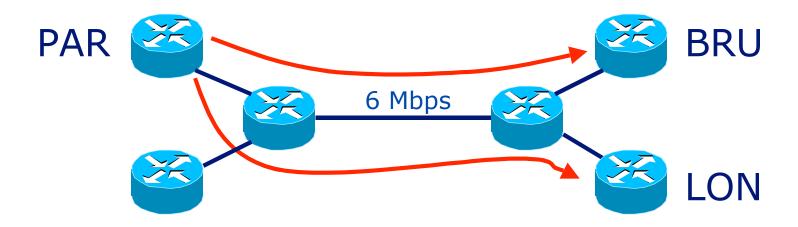

y: link utilizations

A: routing matrix

x: point-to-point demands

Solve: y = Ax

In this example: 6 = PARtoBRU + PARtoLON

## **Example**

Solve: 
$$y = Ax$$
 ->  $6 = PARtoBRU + PARtoLON$ 

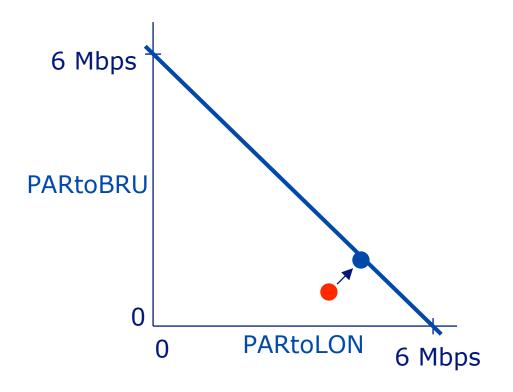

### Additional information

E.g. Gravity Model (every source sends the same percentage as all other sources of it's total traffic to a certain destination)

Example: Total traffic sourced at PAR is 50Mbps. BRU sinks 2% of total traffic, LON sinks 8%:

PARtoBRU = 1 Mbps and PARtoLON = 4 Mbps

Final Estimate: <u>PARtoBRU = 1.5 Mbps</u> and <u>PARtoLON = 4.5 Mbps</u>

### **General Formulation**

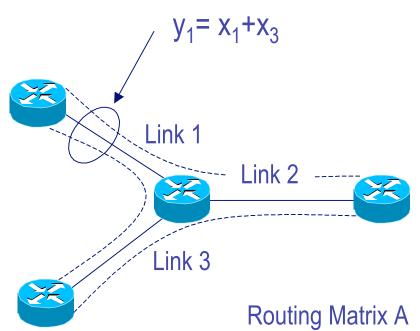

- The total traffic on each link is the sum of all the source destination flows that route over that link
- Given Y and the routing matrix A solve for X

### **Network Results: Estimated Demands**

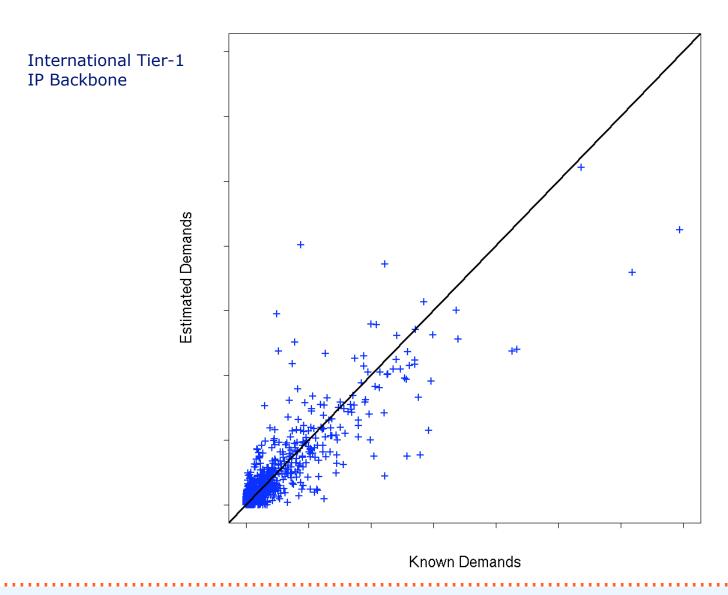

## **Estimated Link Utilizations!**

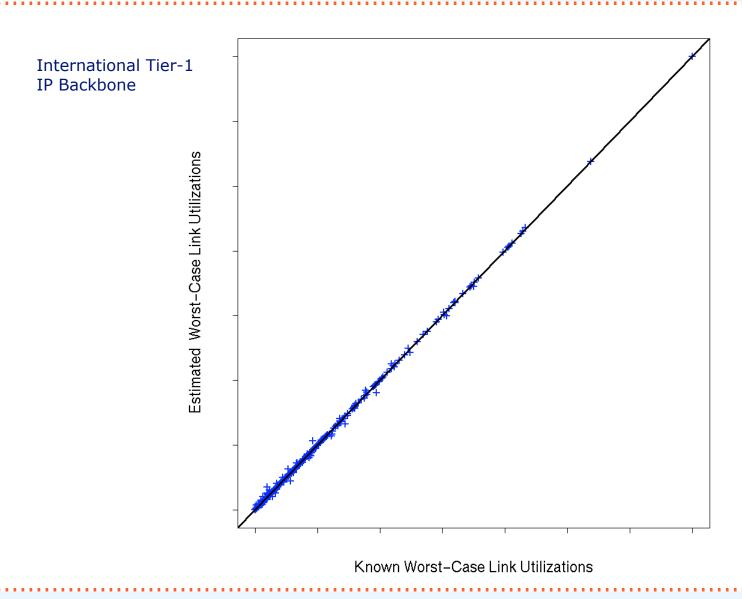

#### **Demand Estimation Results**

- Individual demands
  - Inaccurate estimates...
- Estimated worst-case link utilizations
  - Accurate!
- Explanation
  - Multiple demands on the same path indistinguishable, but their sum is known
- If these demands fail-over to the same alternative path,
   the resulting link utilizations will be correct

#### **Estimation with Measurements**

- Estimation techniques can be used in combination with demand meadsurements
  - E.g. NetFlow or partial MPLS mesh
- This example: Greedy search to find demands which decreases MRE (Mean Relative Error) most.
  - A small number of measured demands account for a large drop in MRE

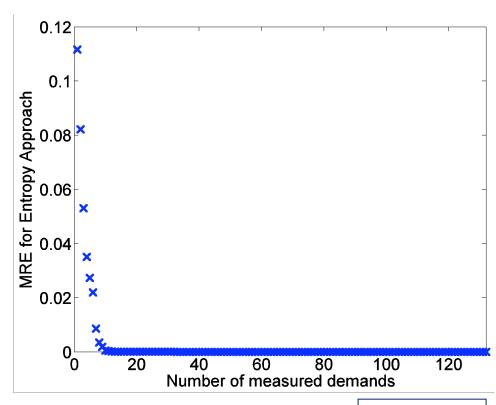

Data from [1]

# **Traffic Matrix Estimation Case-Study**

## **TM Estimation Deployment Case**

- Large ISP network
  - about 80 Routers and 200 Circuits
  - 2550 TM entries
    - not all routers source/sink traffic (e.g. core)
- Known Traffic Matrix
  - Direct MPLS measurement
- Case-study will evaluate:
  - How does estimated TM compare to known TM?
  - How well does the estimated TM predict worst-case link utilizations?
  - How well do tools that require a TM work when given the estimated TM?
  - How much can the estimated TM be improved by adding point-to-point measurements?

#### **Procedure**

- TM estimation using Cariden MATE Software
  - Demand Deduction tool
- Start with current network and known TM
  - save as "PlanA" (with TM "Known")
- IGP Simulation for non-failure
- Save Link Utilizations and Node In/Out traffic
- Estimate Traffic Matrix
  - New TM: "Estimated", Save as "PlanB"
- Do an IGP Metric Optimization on both networks
  - Using known TM in planA, estimated TM in PlanB
- Simulate IGP routing on both optimized networks
  - using <u>known</u> Traffic matrix for both
- Compare Results!

### **Estimated Demands**

#### **Demands (Estimation Only)**

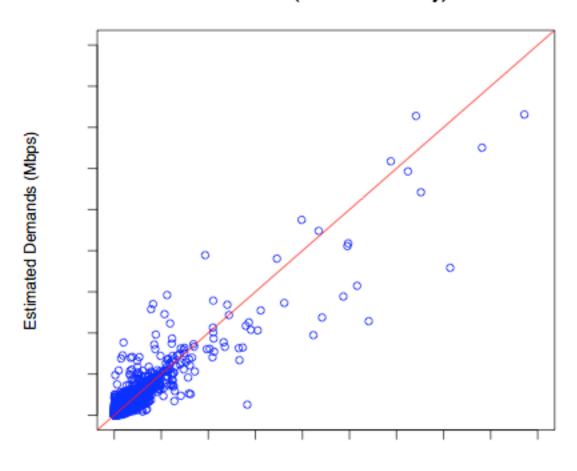

Measured Demands (Mbps)

## Worst-Case Link Util. (No. Opt)

#### Worst-Case Link Utilizations (No Opt.)

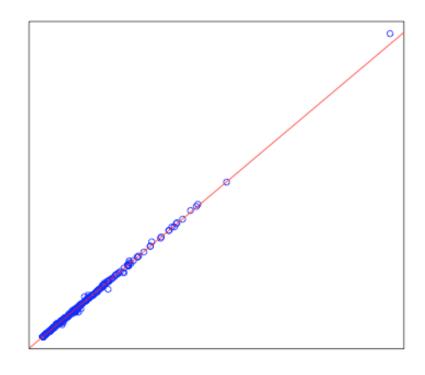

Based on Measured Demands (%)

- No Metric Optimization
- PlanA Traffic Matrix:
  - Known
- PlanB Traffic Matrix:
  - Estimated
- IGP Simulation
  - Circuit + SRLG failures
- Compare Worst-Case Link Utilizations (in %)

## **Normal Link Utilizations (Opt.)**

#### Normal Link Utilizations (Optimized)

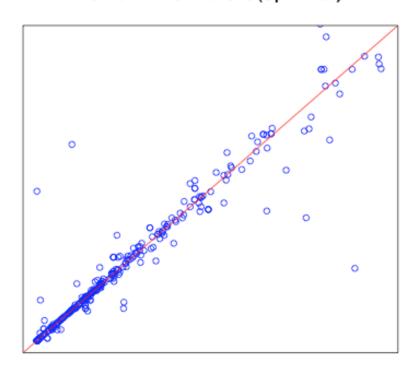

Based on Measured Demands (%)

- IGP Metric Optimization
  - PlanA Traffic Matrix:
    - Known
  - PlanB bandwidth level:
    - Estimated
- IGP Simulation
  - PlanA Traffic Matrix:
    - Known
  - PlanB bandwidth level:
    - Original
- Compare Base Link Utilizations (in %)
  - non-failure

#### Normal Link Utilizations (Optimized)

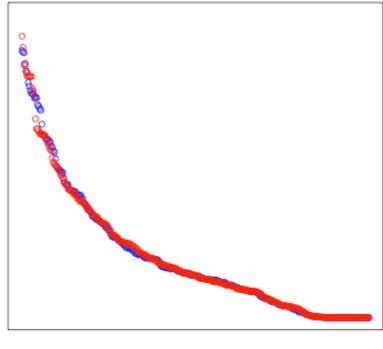

Link Utilization (%)

non-failure • Colors:

**Utilizations** 

Scenario: same as

Compare Sorted Link

previous slide

- based on measured demands: BLUF
- based on estimated demands: RFD

Link #

# **Worst-Case Link Utilizations (Opt)**

#### Worst-Case Link Utilizations (Optimized)

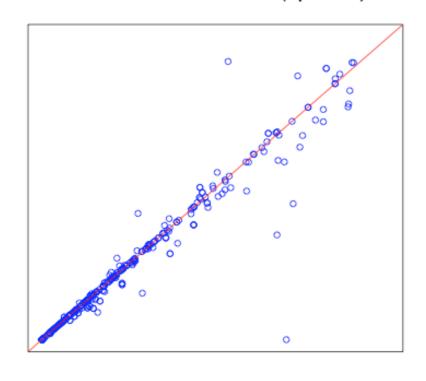

- Scenario: same
- Compare Worst-Case Link Utilizations (in %)
  - Circuits + SRLG failures

Based on Measured Demands (%)

#### Worst-Case Link Utilizations (Optimized)

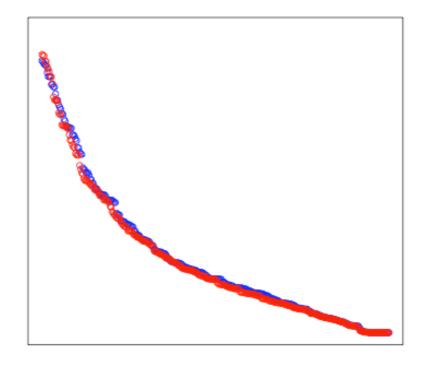

Link Utilization (%)

- Scenario: same
- Compare Sorted Worst-Case Link Utilizations (in %)
  - Circuits + SRLG failures
- Colors:
  - based on measured demands: BLUE
  - based on estimated demands: RFD

Link #

# Add Measurements (1)

#### Demand Estimation: Measure top 100 Demands

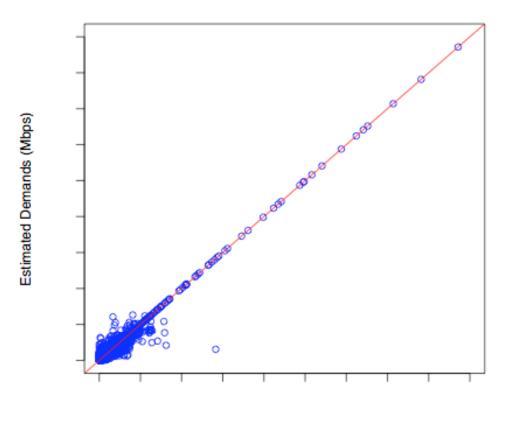

Measured Demands (Mbps)

- Select the top 100 demands from the estimated traffic matrix
- Setup Juniper DCU (or equivalent) to measure these demands
  - on 23 routers
  - 38% of total traffic
- Add measured data to the TM estimation process
- (FYI: 990 demands represent 90% of total traffic)

# **Add Measurements (2)**

#### **Demand Estimation: Measurements on 10 Routers**

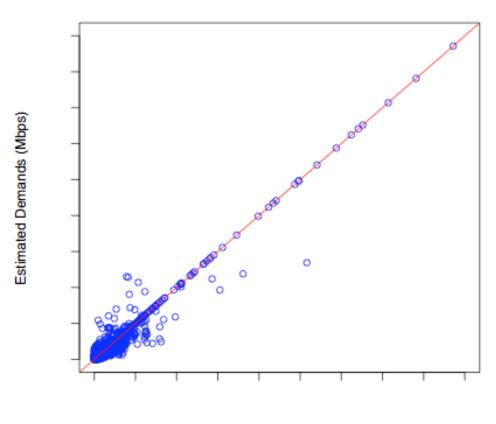

Measured Demands (Mbps)

- Select the top 10 routers from the measured in/out traffic
- Select the top 16 demands on each of these routers (estimated)
- Setup Juniper DCU to measure these demands
  - 160 demands
  - 10 routers
  - 41% of total traffic
- Add measured data to the TM estimation process

# **Worst-Case Link Utilization (2)**

#### Worst-Case Link Utilizations

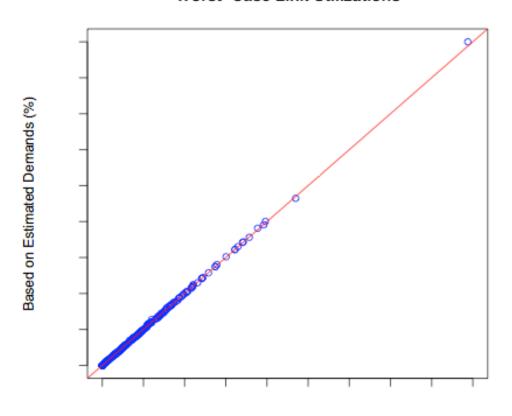

- Revisit the worst-case link utilizations, now with more accurate TM
- Similar results as before
- Hardly any room for improvement!

Based on Measured Demands (%)

# **TM Estimation Case-Study**

- Works very well on this ISP topology/traffic!
  - Also on AT&T, and all other networks we tried
- Even more accurate if used in combination with demand measurements
  - E.g. from NetFlow, DCU or MPLS

# **External/Inter-AS TM**

- Traffic Matrix on a network will change due to core failures (closest-exit), or peering link failures
- Create router-to-peer TM
- Estimation procedure is similar
- Routing is different
  - policy restrictions:e.g. no traffic from peer to peer
  - Virtual model of remote AS

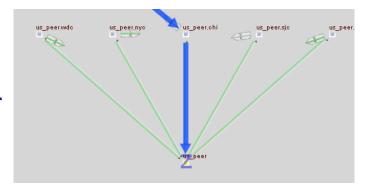

Estimation can make use of a known core TM

### **External Traffic Matrix**

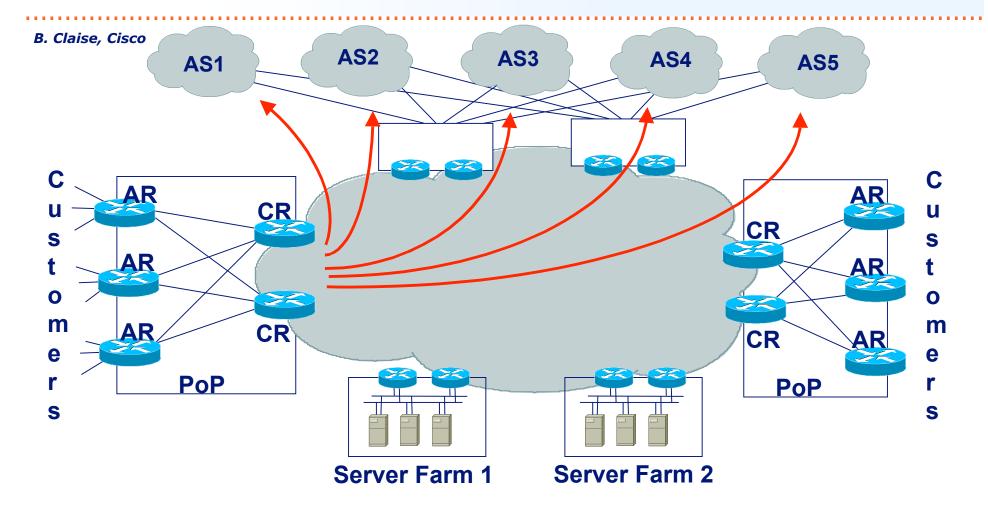

From "Router to BGP AS", the router being the **AR** or **CR**The external traffic matrix can influence the internal one

### **TM Estimation Summary**

- Algorithms have been published
  - Implement yourself (e.g. IPF procedure)
  - Commercial tools are available
- Can be used in multiple scenarios:
  - Fully estimate Traffic Matrix
  - Combine with NetFlow/DCU/etc.
    - Measure large demands, estimate small ones
  - Estimate unknown demands in a network with partial MPLS mesh (LDP or RSVP)
  - Estimate Peering traffic when Core Traffic Matrix is known
- Also see AT&T work
  - E.g. Nanog29: How to Compute Accurate Traffic Matrices for Your Network in Seconds [2]

# **Summary & Conclusions**

### **Overview**

- "Traditional" NetFlow (Version 5)
  - Requires a lot of resources for collection and processing
  - Not trivial to convert to Traffic Matrix
- BGP NextHop Aggregation NetFlow provides almost direct measurement of the Traffic Matrix
  - Verion 9 export format
  - Only supported by Cisco in newer IOS versions
- Juniper DCU is too limited (only 16 classes) to build a full Traffic Matrix
  - But could be used as adjunct to TM Estimation

### **Overview**

- MPLS networks provide easy access to the Traffic Matrix
  - Directly measure in RSVP TE networks
  - Derive from switching counters in LDP network
- Very convenient if you already have an MPLS network, but no reason to deploy MPLS just for the TM
- Estimation techniques can provide reliable
   Traffic Matrix data
  - Very useful in combination with partially know Traffic Matrix (e.g. NetFlow, DCU or MPLS)

### **Contact**

Thomas Telkamp

Cariden Technologies, Inc.

telkamp@cariden.com

### References

- 1. A. Gunnar, M. Johansson, and T. Telkamp, "Traffic Matrix Estimation on a Large IP Backbone A Comparison on Real Data", *Internet Measurement Conference 2004*. Taormina, Italy, October 2004.
- 2. Yin Zhang, Matthew Roughan, Albert Greenberg, David Donoho, Nick Duffield, Carsten Lund, Quynh Nguyen, and David Donoho, "How to Compute Accurate Traffic Matrices for Your Network in Seconds", NANOG29, Chicago, October 2004.
- 3. AT&T Tomogravity page: http://public.research.att.com/viewProject.cfm?prjID=133/
- 4. S. Schnitter, T-Systems; M. Horneffer, T-Com. "Traffic Matrices for MPLS Networks with LDP Traffic Statistics." Proc. Networks 2004, VDE-Verlag 2004.
- 5. Y. Vardi. "Network Tomography: Estimating Source-Destination Traffic Intensities from Link Data." J.of the American Statistical Association, pages 365–377, 1996.